# Lab 7

Implement System Access Control and Intrusion Detection

**Implement and test access control systems to cardholder and sensitive data by business need to know**

# <span id="page-0-0"></span>Summary:

Exploiting authorized accounts and abusing user privileges is one of the easiest ways for criminal hackers to gain access to a system. It is also one of the most difficult types of attack to detect. Documented systems and processes should therefore be put in place to limit access rights to critical data. Access control systems should deny all access by default, and access should be granted on a need-to-know basis and according to the clearly defined job responsibilities of authorized personnel. 'Need to know' is defined in the PCI DSS as "when access rights are granted to only the least amount [sic] of data and privileges needed to perform a job".

## <span id="page-0-1"></span>Contents:

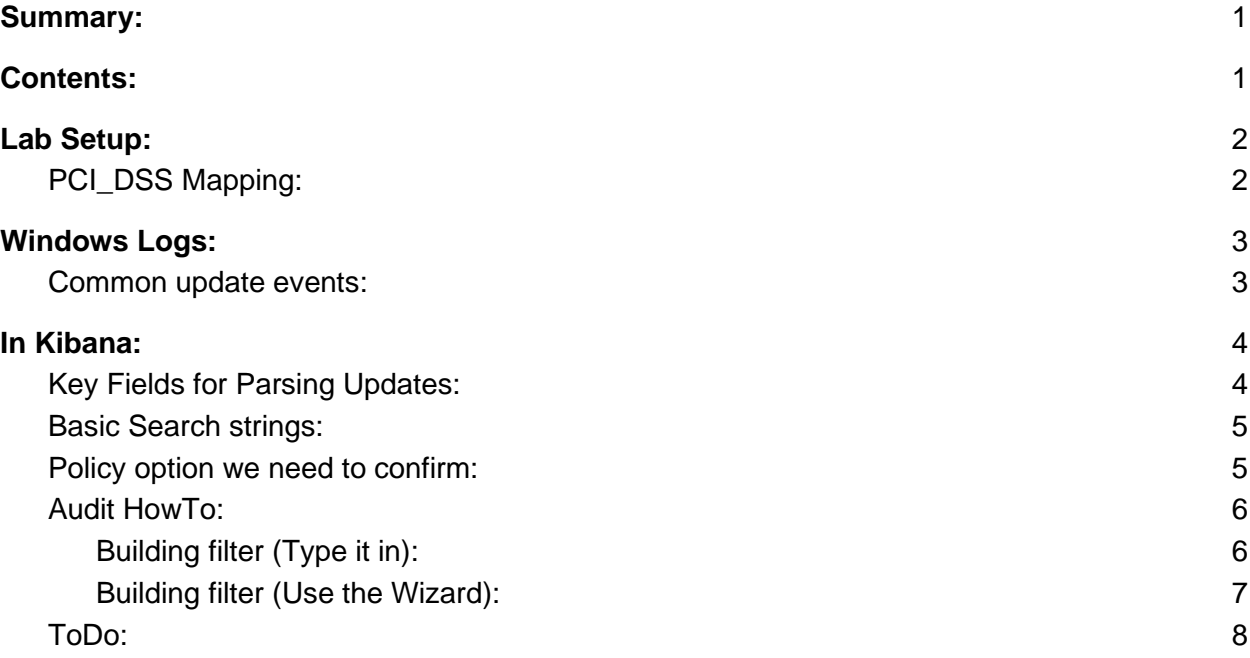

### <span id="page-1-0"></span>Lab Setup:

Security onion is collecting log data from all of the systems on the network. In this exercise we will be filtering these logs to confirm compliance with standard windows updates. We can build filters to search for the installation of specific high risk updates or search for a more general "Best Practices" policy of installing updates in a timely manner. For this particular lab we are looking specifically for Windows Update compliance however with some tuning almost any log file can be imported and parsed by Kibana. This lab is a more general version of Lab 5. In Lab 5 we were looking specifically for Windows Defender Definition updates whereas we are now looking for all required updates. The same techniques we used in Lab 5 are also useful here.

### <span id="page-1-1"></span>PCI\_DSS Mapping:

7.3 Ensure that security policies and operational procedures for restricting access to cardholder data are documented, in use, and known to all affected parties.

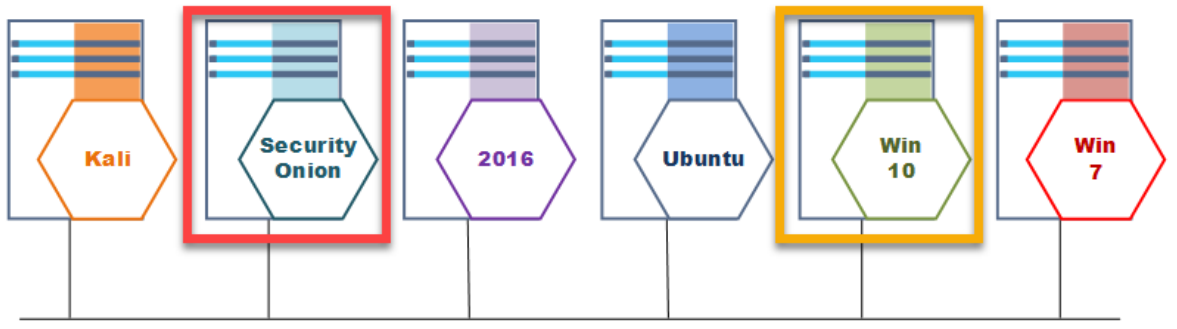

Network: 192.168.14.0/24

# <span id="page-2-0"></span>Windows Logs:

### <span id="page-2-1"></span>Common update events:

There are a few Event IDs that are related to object access. For our purposes we really only need to worry about event\_id:4663.

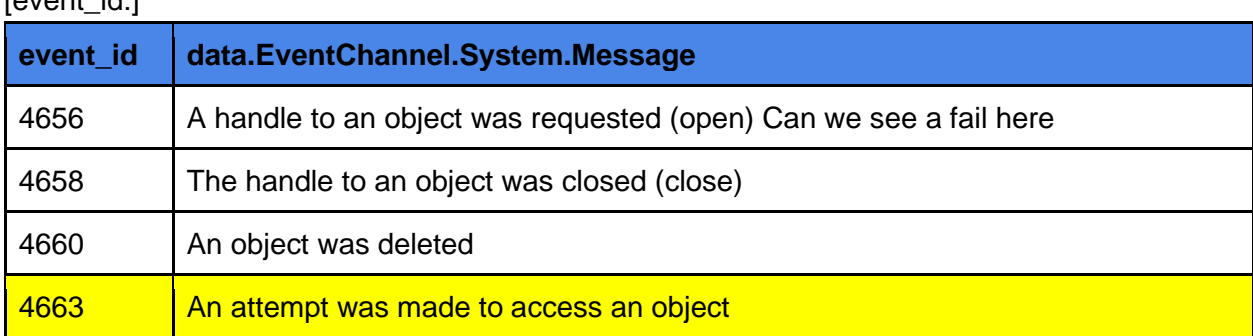

 $[quant$   $id:$ ]

# <span id="page-3-0"></span>In Kibana:

<span id="page-3-1"></span>Key Fields for Parsing Updates:

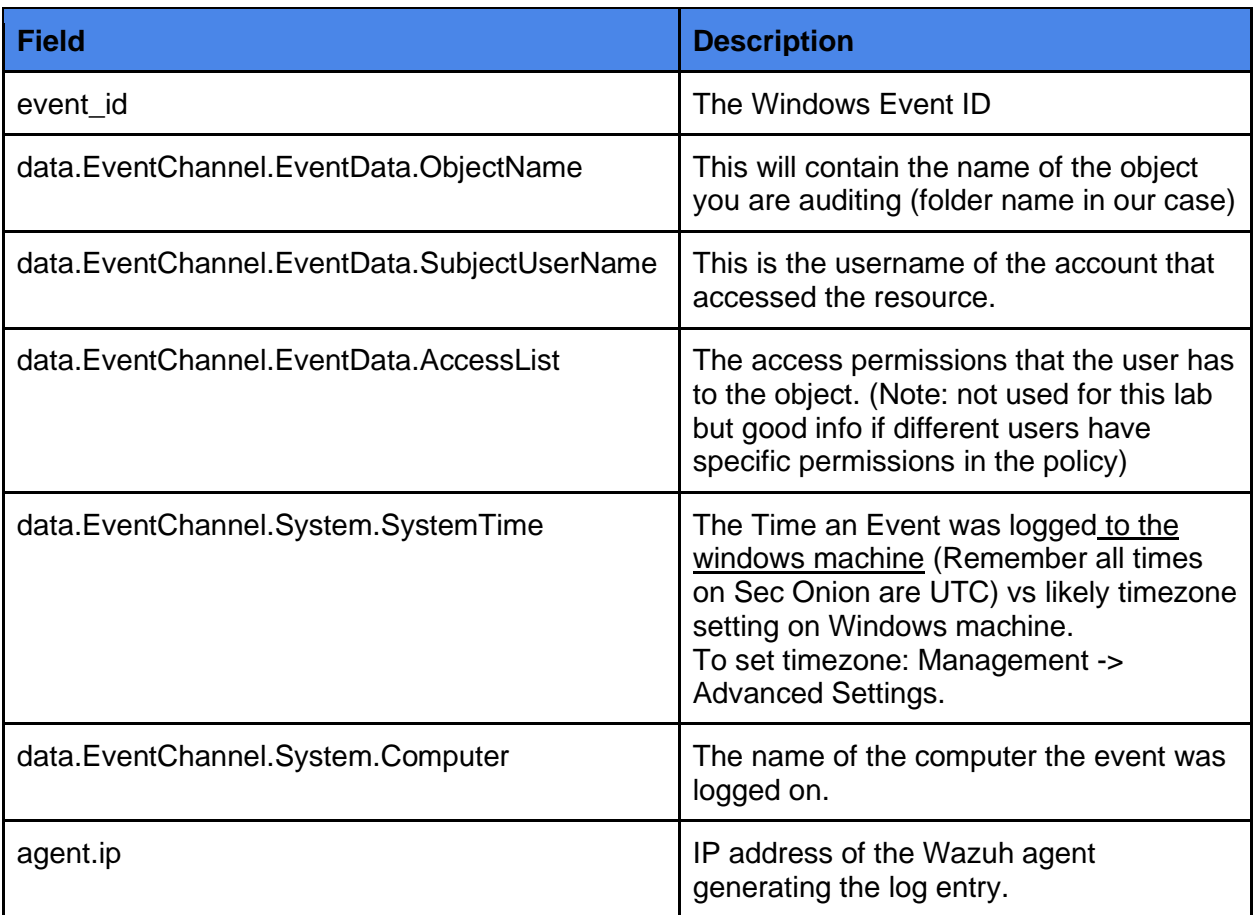

#### <span id="page-4-0"></span>Basic Search strings:

To find a specific event\_id:

>\_ event\_id:<id number.>

To search for a specific Object Name

>\_ data.EventChannel.EventData.ObjectName

To remove a specific user from your search

>\_ NOT data.EventChannel.EventData.SubjectUserName

#### <span id="page-4-1"></span>Policy option we need to confirm:

Access control systems should deny all access by default, and access should be granted on a need-to-know basis and according to the clearly defined job responsibilities of authorized personnel.

To fall within this policy guideline only the "Administrator" account has job responsibilities requiring access to the directories that the critical company data is stored in.

- C:\Users\Public\Documents\CustomerInformation
- C:\Users\Public\Documents\TradeSecrets

Test to ensure the policy is being followed.

### <span id="page-5-0"></span>Audit HowTo:

<span id="page-5-1"></span>Building filter (Type it in):

Find all successful interactions with your protected file or directory

> event id:4663 AND data.EventChannel.EventData.ObjectName="file or directory name"

To remove the accounts that are supposed to have access and leave just the accounts that have accessed the file/directory that do not have permission

> event id:4663 AND data.EventChannel.EventData.ObjectName="file or directory name" AND NOT data.EventChannel.EventData.SubjectUserName="allowed username"

<span id="page-6-0"></span>Building filter (Use the Wizard):

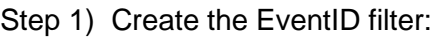

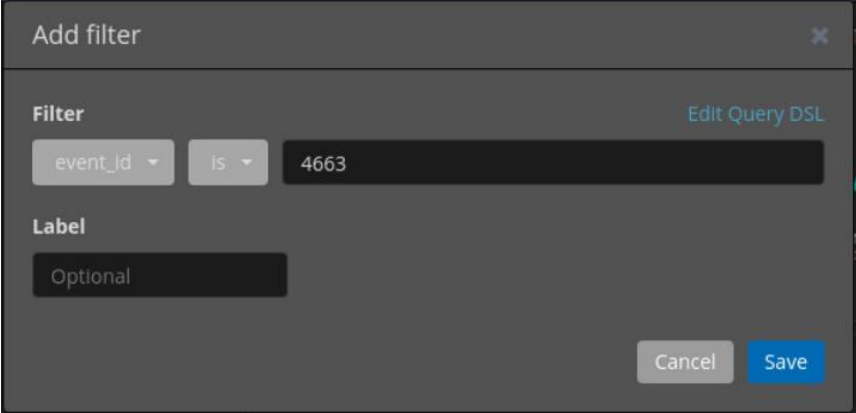

#### Step2) Create the ObjectName filter:

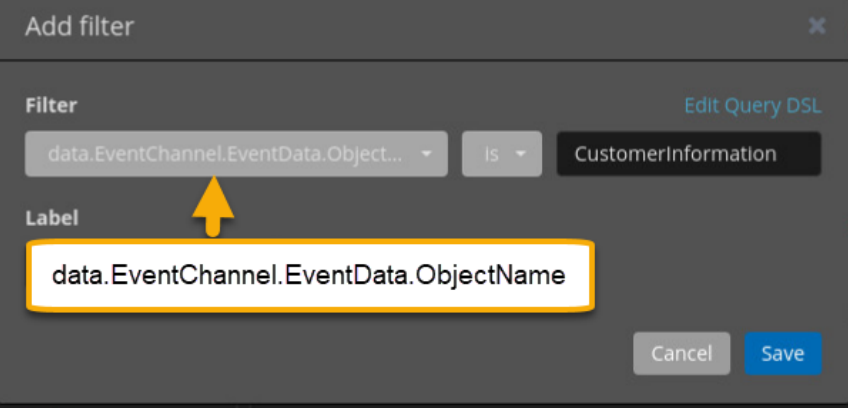

Step 3) Create the SubjectUsername Filter:

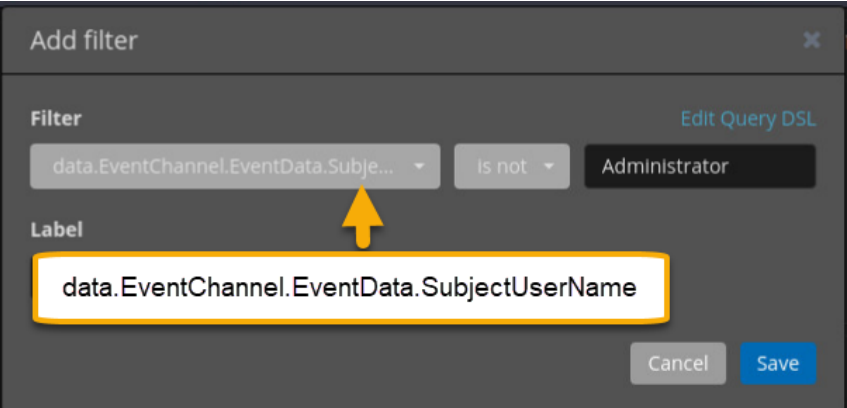

### <span id="page-7-0"></span>ToDo:

1. Are any users that are not allowed in the policy able to access the directory in question?

 $\mathcal{L}_\text{max} = \mathcal{L}_\text{max} = \mathcal{L}_\text{max} = \mathcal{L}_\text{max} = \mathcal{L}_\text{max} = \mathcal{L}_\text{max} = \mathcal{L}_\text{max} = \mathcal{L}_\text{max}$ 

2. If so what is the user account that is against policy? \_\_\_\_\_\_\_\_\_\_\_\_\_\_\_\_\_\_\_\_\_\_\_

\_\_\_\_\_\_\_\_\_\_\_\_\_\_\_\_\_\_\_\_\_\_\_\_\_\_\_\_\_\_\_\_\_\_\_\_\_\_\_\_\_\_\_\_\_\_\_\_\_\_\_\_\_\_\_\_\_\_\_\_\_\_\_

3. How would you recommend bringing the directory into compliance?